# **Configuration statique sous Linux**

A noter que toutes les interfaces peuvent avoir une IP fixe ou par DHCP (même si aucun intérêt sur les ports externes).

## **Les bridges**

Les bridges se configure comme ceci :

auto ovsbr0 allow-ovs ovsbr0 iface ovsbr0 inet manual ovs\_type OVSBridge ovs\_ports eth0 vlan30

Voir [ceci](https://wiki.virtit.fr/doku.php/kb:linux:openvswitch:mise_en_place_de_bonds) pour comprendre les bridges

### **Les ports externes**

Les ports slaves des bridges doivent être écrit sous la forme :

auto eth0 allow-ovsbr0 eth0 iface eth0 inet manual ovs bridge ovsbr0 ovs\_type OVSPort

L'interet des ports, c'est de pouvoir ajouter les **ovs\_options**, en voici quelques exemples :

**Trunk**

ovs\_options vlan\_mode=trunk

#### **Mode Access**

ovs options tag=40 vlan mode=access

#### **Mode Access + Tagged**

ovs options tag=20 vlan mode=native-untagged trunks=30

### **Les ports internes**

L'un des intérêts des ports internes est pouvoir poser une IP sur un vlan précis

```
allow-ovsbr0 vlan30
iface vlan30 inet manual
     ovs_type OVSIntPort
     ovs_bridge ovsbr0
     ovs_options tag=30
```
# **Les bonds**

Les bonds peuvent avoir les mêmes **ovs options** que les ports externes.

### **Active-Backup**

```
allow-ovsbr0 bond0
iface bond0 inet manual
     ovs_type OVSBond
     ovs_bridge ovsbr0
    ovs bonds eth1 eth2
    ovs options bond mode=active-backup
```
#### **LACP**

```
allow-ovsbr0 bond0
iface bond0 inet manual
     ovs_type OVSBond
    ovs bridge ovsbr0
    ovs bonds eth1 eth2
     ovs_options bond_mode=balance-slb lacp=active other_config:lacp-
time=slow
```
Voir [ceci](https://wiki.virtit.fr/doku.php/kb:linux:openvswitch:mise_en_place_de_bridges) pour comprendre les bonds

# **Appliquer les modifications**

Pour des raisons de clarté et pour éviter les effets de bords causé par la configuration par commandes, il est conseillé de supprimé la configuration de OpenVSwitch.

```
# rm /etc/openvswitch/conf.db
# systemctl stop openvswitch
# systemctl restart networking
```
From:

<https://wiki.virtit.fr/> - **VirtIT**

Permanent link: **<https://wiki.virtit.fr/doku.php/kb:cheatsheet:openvswitch?rev=1537721106>**

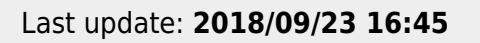

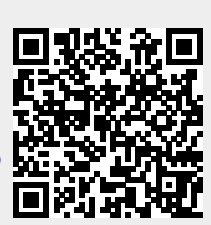